# ارزیابی کاربردیذیری سیستم اطلاعات آزمایشگاه\*

ژيلا آقارضـايي'، رضـا خواجويي'، ليلا احمديان''، لالـه آقارضـايي''

# مقاله يژوهشي

فكنفه

<mark>هقدهه:</mark> سیستمهای اطلاعات سلامت، قابلیت ارتقای کیفیت مراقبتهای بهداشتی و درمانی را دارند. سیستم اطلاعات آزمایشگاه از جملهی این سیستمها میباشد. با وجود فواید این سیستم، مطالعات نشان دادهاند که طراحی برخی از آنها باعث ایجاد مشکلاتی در تعامل کاربران با سیستم گردیده است. هدف این مطالعه، ارزیابی کاربردپذیری این سیستم برای شناسایی این مشکلات بود.

**روش بورسی: مطالع**هی حاضر از نوع توصیفی–مقطعی بود که با استفاده از روش ارزیابی هیوریستیک (Heuristic) به بررسی سیستم اطلاعات آزمایشگاه مورد استفاده در ۶۰ بیمارستان کشور پرداخت. این مطالعه از مرداد تا آبان ماه ۱۳۹۱ انجام شد. دسترسی به سیستم در بیمارستان آموزشی باهنر کرمان صورت گرفت. در این ارزیابی، مشکلات کاربردپذیری موجود در قسمتهای مختلف سیستم اطلاعات آزمایشگاه (پذیرش سرپایی، پذیرش بستری، دریافت نمونه و جوابدهی) شناسایی گردید و مورد بحث و بررسی قرار گرفت. دادهها با یک فرم استاندارد طراحی شده بر اساس روش هیوریستیک گردآوری شد. روایی محتوایی فرم توسط سه نفر متخصص انفورماتیک پزشکی تأیید شد. تحلیل دادهها با نرمافزار SPSSنسخهی ۱۶ انجام گرفت.

<mark>یافتهها:</mark> در این ارزیابی، ۱۶۲ مشکل شناسایی گردید. بیشترین تعداد مشکلات مربوط به مؤلفهی انعطافپذیری و کارایی و کمترین تعداد، مربوط به مؤلفهی کمک به کاربران در تشخیص، شناسایی و اصلاح خطاها بود. بیشترین تعداد مشکل، مربوط به بخش سریایی سیستم با ۵۱ مورد و کمترین، مربوط به بخش دریافت نمونهی آن با ۲۹ مورد بود.

<mark>نتیجه گیری:</mark> طراحی بسیاری از سیستمهای اطلاعات سلامت موجود، با وجود استفادهی گسترده در سطح کشور، دارای مشکلات کاربردپذیری است که میتواند کیفیت تعامل کاربران با سیستم و در نتیجه پیامد مراقبت را تحت تأثیر قرار دهد. رعایت استانداردها و قواعد موجود در طراحی رابط کاربرهای سیستمهای اطلاعاتی مانند هیوریستیکهای ذکر شده در این مطالعه میتواند باعث کاهش مشکلات گردد.

**واژههای کلیدی:** سیستمهای اطلاعات آزمایشگاه؛ خطاهای پزشکی؛ ارزیابی؛ رابط کاربر

اصلاح نهایی: ۱۳۹۱/۱۲/۰۲ دريافت مقاله: ١٣٩١/١٠/١١ يذيرش مقاله: ١٣٩٢/٠١/١٠

ارجاع: آقارضایی ژیلا، خواجویی رضا، احمدیان لیلا، آقارضایی لاله. ارزیابی کاربردیذیری سیستم اطلاعات أزمایشگاه. مدیریت اطلاعات سلامت ١٣٩٢؛ ١٠ (٢): ٢١٣-٢١٣.

#### مقدمه

(Health information system) بے منظور گے دآوری، یردازش و بازیابی اطلاعات از منابع مختلف و استفاده از ایـن اطلاعات در تصمیم گیری های بالینی و مدیریتی به کار گرفته می شوند (۲، ۱). این سیستمها از طریــق کمــک بــه کارکنــان بهداشتی– درمانی در انجام فعالیت هـای مراقبتـی، سـرعت و

\* اين مقاله حاصل تحقيق مستقل بدون حمايت مالي مي باشد. ۱– کارشناس ارشد، مدیریت فناوری اطلاعات یزشکی، مرکز تحقیقات انفورماتیک پزشکی، پژوهشکدهی آینده پژوهی در سلامت، دانشکدهی بهداشت، دانشگاه علوم پزشکی کرمان، کرمان، ایران ۲– استادیار، دکترای تخصصی، انفورماتیک پزشکی، مرکز تحقیقات انفورماتیک پزشکی، پژوهشکدهی آینده پژوهی در سلامت، دانشگاه علوم پزشکي کرمان، کرمان، ايران (نويسندهي مسؤول) Email: r.khajouei@yahoo.com ۳– استادیار، دکترای تخصصی، انفورماتیک پزشکی، مرکز تحقیقات مدیریت ارایهی خدمات سلامت، پژوهشکدهی آینده پژوهی در سلامت، دانشگاه علوم پزشکی کرمان، کرمان، ایران ۴– دانشجوی کارشناسی ارشد، مدیریت سیستمهای اطلاعاتی، دانشکدهی آموزش های الکترونیکی، دانشگاه شیراز، شیراز و عضو مرکز تحقیقات مدل سازی در سلامت، پژوهشکدهی آینده پژوهی در سلامت، دانشگاه علوم یز شکی کرمان، کرمان، ایران

بدیریت اطلاعات سلامت / دورهی دهم / شمارهی دوم / خرداد و تیر ۱۳۹۲

دقت بخشیدن به کارها و کاهش خطاهای پزشکی، میتوانند باعث ارتقاى كيفيت مراقبتهاى پزشكى، افزايش امنيت بیماران و افزایش کارایی فراهم آورندگان مراقبت سلامت شوند (۵–۲).

یکی از سیستمهای اطلاعات بهداشتی، سیستم اطلاعات آزمایشگاه (Laboratory information system) است که از آن برای سفارش دادن تستها، کمک به پردازش نمونهها، دریافت نتایج از آنالایزرها و تهیه و ارسال گزارشها استفاده می شود (۶). این سیستمها قابلیت بهبود فرایندهای آزمایشگاهی، سرعت بخشیدن به کارها و افزایش دقت در مستندسازی نتایج آزمایشگاهی را دارند. با این وجود، تحقیقات نشان دادهاند که استفاده از سیستمهای اطلاعات آزمایشگاه نیز خطاهای زیادی به همراه داشته است (۹-۷). خطاهای آزمایشگاهی می توانند منجر به تشخیص اشتباه، مراقبت نامتناسب، تأخیر در درمان، بروز اشکال در تحقیقات بالینی، افزایش هزینهها و در نهایت به خطر انداختن جان بیماران شوند (۸). بسیاری از این خطاها مربوط به مشکلات كاربردپذيرى (Usability problem) اين سيستمها است كه باعث ایجاد مشکل در تعامل کاربران با آنها میگردد (۱۴–۱۰). بنابراین رفع مشکلات کاربردیذیری سیستمهای اطلاعاتی آزمایشگاه و متعاقب آن جلوگیری از این خطاها بسیار ضروری به نظر می رسد. با توجه به تأثیر بسیار زیاد طراحی رابط کاربر سیستمهای اطلاعاتی بر نحوهی تعامل كاربران با سيستم و ميزان رضايت آنها، (١٩–١۵) نتايج ارزیابی این سیستمها میتواند برای طراحی مجدد رابط کاربر، مورد پذیرش کاربران و رفع اشکالات اساسی سیستمها مورد استفاده قرارگیرد.

برای ارزیابی کاربردپذیری سیستمهای اطلاعاتی، روشهای مختلفی وجود دارد که یکی از آنها روش ارزیابی هیوریستیک (Heuristic evaluation) میباشد. در این روش میزان مطابقت طراحی رابط کاربر سیستم با یکسری قواعد استاندارد از پیش تعیین شده مورد ارزیابی قرار میگیرد (۲۰، ۲۰). **Heuristic Evaluation** 

برای این که کار با سیستمهای اطلاعاتی برای کاربران راحت،

کاراًمد و رضایتبخش باشد، در طراحی رابط کاربر این سیستمها، باید یک سری از اصول استاندارد و قواعد مربوط به طراحی مطلوب رابط کاربر سیستمهای اطلاعاتی رعایت شود. ارزیابی سیستمها بر اساس این اصول و قواعد، ارزیابی هیوریستیک نامیده میشود. یکی از شناخته شدهترین این روشها برای ارزیابی کاربردپذیری رابط کاربر نخستین بار در سال ۱۹۹۰ توسط Nielsen، ارایه و تشریح شد. در این روش، گروهی از ارزیاب کنندگان (بین ۳ تا ۵ نفر) جهت بررسی رابط کاربر و قضاوت در مورد مطابقت آن با اصول استاندارد از پیش تعیین شده (هیوریستیکها)، به کار گرفته میشوند (۲۲). در روش Nielsen، از ۱۰ مؤلفهی اصلی (هیورستیک) (۲۲) برای ارزیابی سیستمهای اطلاعاتی استفاده می شود که به شرح زیر می باشند (۲۳، ۲۲):

١- وضوح وضعيت سيستم Visibility of system status: سیستم باید همیشه کاربران را با پیامهای درست در زمان مناسب از آن چه در حال وقوع است آگاه کند.

٢- همخوانی بین سیستم و دنیای واقعی Match between system and the real world: سيستم بایستی به جای زبان کامپیوتر از طریق کلمات، عبارات و مفاهیم آشنا برای کاربر با او ارتباط برقرار کند. توجه به دنیای واقعی باعث نمایش اطلاعات در یک قالب منطقی و طبیعی مے شود.

۳- آزادی عمل کــــــاربر و تسلـــط بر سیســـــتم User control and freedom: كاربران اغلب هنگام كار با سیستم دچار اشتباه میشوند و نیاز است که با انتخاب گزینهی «خروج فوري» به راحتى بدون پيمايش صفحات مختلف از وضعیت پیش آمده خارج شوند. وجود گزینههایی مانند Undo و Redo نيز ضروري مي باشد.

۴- رعايـــــــــت يكنــــــــــواختى و اســـــــــتانداردها Consistency and standards: كاربران نبايد ترديد نماينـد كه آيا كلمات، وضعيتها و يا اقـدامات مختلـف داراي معـاني یکسانی می باشند یا خیر. از اصول رایج استفاده نمایید.

۵- پیشگیری از خطا Error prevention: یک طراحی دقیق که از وقوع مشکلات جلوگیری می نماید، حتی از یک

ييغام خوب نيز بهتر است. يا شرايط ايجاد خطا را حذف نماييد یا خطاها را چک کرده و امکان تأیید هر فعالیت قبل از اتمام آن را برای کاربر فراهم آورید.

۶- تشــــــــــخیص بــــــــــه جـــــــــای پـــــــــادآوری Recognition rather than recall: بار حافظهی کاربران را از طریق در معرض دید قرار دادن اشیا، اقدامات و گزینهها بـه حداقل برسایند. کاربران نباید نیاز به به خاطر سپردن امکانات سىستى داشته باشند.

٧- انعطـــــــاف پـــــــــــــذیری و کـــــــــارایی اســــــــتفاده Flexibility and efficiency of use: استفاده از میانبرهـا (که اغلب از دید کاربران تازه کار مخفی است) ممکــن اســت اغلب باعث تسریع تعامل کاربران خبره بـا سیسـتم شـود بـه نحوی که سیستم نیازهای هر دو گروه کاربر با تجربه و بدون تجربه را برآورده سـازد. اجـازه بدهيـد كـه كـاربران اقـدامات تکراری را خصوصی سازی نمایند.

٨– کمک به کاربران در تشخیص، شناسایی و اصلاح خطاها Recover from Help users recognize Diagnose errors: صفحات سیستم نیابد دارای اطلاعات نامربوط و بدون استفاده باشد. استفاده از هر اطلاعات غیر ضروری باعث می شود اطلاعات ضروری کمتر به نظر آیند.

۹- جنبه های زیبا شناختی و طراحهی ساده Aesthetic and minimalist design: يبامهاى خطا بایستی به زبان ساده (بدون کد) بیان شده و ضمن شرح کامل خطا، راهحلهای پیشنهادی را هم ارایه دهد.

Help and documentation  $\zeta$  ) - ۱۰ اگرچه مطلوب این است که بتوان سیستم را بدون راهنما استفاده کرد، اما ممکن است نیاز به راهنما برای استفاده از سیستم وجود داشته باشد. این گونه اطلاعات باید به سادگی قابل جستجو و متمرکز بر کار کاربر بوده و مراحل مورد نیاز برای انجام کار را مشخص نموده ضمن این که خیلی طولانی هم نياشد.

در این روش ارزیابی، ارزیابها به صورت مستقل رابط کاربر را بررسی و میزان رعایت مؤلفههای ذکر شده در طراحی سیستم را ارزیابی می نمایند. عدم رعایت هر یک از این

مؤلفهها به عنوان مشكل كاربردپذيرى شناسايي مىشود. اين مشكلات مىتوانند از تعامل موفقيت آميز كاربر با سيستم جلوگیری نمایند. این روش دارای مزایای بسیاری از قبیل سهولت استفاده و شناسایی تعداد زیادی از مشکلات رابط کاربر سیستمهای اطلاعاتی میباشد. تاکنون روش ارزیابی هیوریستیک برای ارزیابی سیستمهای اطلاعات آزمایشگاه مورد استفاده قرار نگرفته است. با توجه به اهمیت سیستم آزمایشگاه در سلامت بیماران و ضرورت استفاده از یک رابط كاربر مناسب و مطلوب، در اين مطالعه، سيستم اطلاعات آزمایشگاه مورد استفاده در بیمارستانهای دانشگاه علوم پزشکی کرمان به عنوان نمونهای از سیستم اطلاعات آزمایشگاه (که هم اکنون در ۶۰ بیمارستان دیگر در سطح کشور در حال استفاده میباشد) با روش ارزیابی هیوریستیک مورد مطالعه قرار گرفت.

#### روش بررسی

مطالعهى حاضر از نوع توصيفي- مقطعى بود كه با استفاده از روش ارزیابی هیوریستیک به بررسی سیستم اطلاعات آزمایشگاه در بازهی زمانی ۴ ماهه از مرداد تا آبان ماه سال ۱۳۹۱ پرداخته است. این مطالعه بر روی سیستم اطلاعات آزمایشگاه که بخشی از سیستم اطلاعات بیمارستانی بوده و هم اکنون در ۶۰ بیمارستان در سطح کشور به صورت فعال در حال استفاده میباشد، انجام شده است. سیستم مزبور شامل چهار قسم*ت پذیر*ش سرپایے، پذیرش بستری، دریافت نمونه و جواب دهی است. دسترسی به این سیستم در بیمارستان آموزشی باهنر در شهر کرمان انجام گردید. ارزیابی انجام شده به طور کلی روی رابط کاربر سیستم اطلاعات أزمایشگاه میباشد و نتایج به دست آمده خاص این بیمارستان نیست.

در این مطالعه، ۴ نفر ارزیاب به طور مستقل سیستم اطلاعات آزمایشگاه را با مؤلفههای Nielsen، مورد ارزیابی قرار دادند (٢٢). ارزيابها عبارت بودند از ٢ نفر متخصص انفورماتیک پزشکی دارای مهارتهای کامل ارزیابی کاربردپذیری و دو نفر کارشناس ارشد مدیریت فن آوری اطلاعات پزشکی و مدیریت سیستمهای اطلاعاتی با پیشینهی

مهندسی کامپیوتر (نرمافزار) که در مورد ارزیابی هیوریستیک آموزش دیده بودند. هر کدام از ارزیابها، قسمتهای مختلف سیستم اطلاعات آزمایشگاه را از نظر رعایت هیوریستیکها مورد بررسی قرار داده و مشکلات یافت شده را در فرم گردآوری دادهها وارد کردند. جمعآوری اطلاعات، از طریق یک فرم استاندارد بر اساس روش هیوریستیک پیشنهاد شده توسط Nielsen انجام شد (۲۲). روایی محتوای آن توسط سه نفر عضو هيأت علمي متخصص انفورماتيك پزشكي تأييد شد. اين فرم متشکل از جدولی شامل ستونهای (نام مشکل، شرح مشکل، محل مشکل، هیوریستیک) بود.

دادههای گردآوری شده در ارزیابیهای مستقل با هم مطابقت داده شدند و از مجموع مشکلات شناسایی شده توسط ارزیابها، موارد تکراری حذف و موارد مشابه، مشخص گردیدند. همچنین انطباق هر یک از مشکلات با هیوریستیک در نظر گرفته شده توسط هر یک از ارزیابها مورد بررسی قرار گرفت. سپس مشکلات به ترتیب نوع هیوریستیک و قسمت مورد ارزیابی سیستم در دو لیست مجزا وارد شدند. در مقابل هر یک از مشکلات یافت شده، تعداد ارزیابهایی که آن مشكل را يافته بودند، وارد گرديد. هرگونه اختلاف نظر در مورد مشکلات یافت شده و اختصاص آنها به هر کدام از هیوریستیکها در جلسات مشترک مورد بحث و بررسی قرار گرفت و رفع گردید. سپس دادهها با استفاده از نرمافزار SPSS (version 16, SPSS Inc., Chicago, IL) نسخهی ۱۶ مورد تجزیه و تحلیل قرار گرفتند.

#### بافتهها

در ارزیابی سیستم اطلاعات آزمایشگاه با استفاده از مؤلفههای ارایه شده توسط Nielsen (ارزیابی هیوریستیک) در کل ۱۶۲ مشكل در قسمتهاى مختلف اين سيستم يافت شد (٢٢). تعداد مشكلات منفرد شناخته شده، ۶۸ مشكل بود كه از اين تعداد، ۴۶ مشکل به صورت مشابه در بیشتر از یک قسمت از سیستم تکرار شده بودند. از جمع مشکلات منفرد شناسایی شده، ۱۳ درصد (n = ۹) فقط توسط یک ارزیاب، ۶۲ درصد (n = ۴۲) توسط دو ارزیاب و ۲۵ درصد (۱۷ = n) توسط هر

چهار ارزیاب مشخص گردیدند.

نتایج ارزیابی نشان داد که از کل مشکلات شناسایی شده، بیشترین تعداد مشکلات مربوط به مؤلفهی انعطافپذیری و کارایی (۲۰ درصد) و سپس مؤلفههای جنبههای زیبا شناختی و طراحی ساده و وضوح وضعیت سیستم (۱۷ درصد)، رعایت یکنواختی و استانداردها (۱۶ درصد)، پیشگیری از خطا (۹ درصد)، تشخیص به جای یادآوری (۷ درصد)، راهنمایی و مستندسازی (۵ درصد)، همخوانی بین سیستم و دنیای واقعی (۵ درصد)، آزادی عمل کاربر و تسلط بر سیستم (۳ درصد) و كمترين تعداد خطا مربوط به مؤلفهى كمك به كاربران در تشخيص، شناسايي و اصلاح خطاها (١ درصد)بود (نمودار ١).

بر اساس قسمتهای مختلف سیستم اطلاعات آزمایشگاه، بیشترین تعداد مشکل مربوط به بخش سرپایی و بستری، هر كدام با حدود ۵۰ مورد و كمترين، مربوط به بخش دريافت نمونه با ٢٩ مورد از مجموع ١۶٢ مشكل بود (نمودار ٢). مشکلات یافت شده بر اساس مؤلفههای Nielsen

# 1- وضوح وضعيت سيستم

مشکلات مربوط به عدم رعایت این مؤلفه، در کل سیستم پراکنده بوده و بیشتر در قسمت پذیرش آزمایشگاه سرپایی و بستری دیده شدند. از جملهی این مشکلات میتوان به مواردی چون عدم انتخاب عناوین مناسب در پنجرهها (شکل ۱−۱a)، عدم وجود Scroll bar افقی در نمایش اطلاعات جستجوى بيماران (شكل ١-١b)، نامشخص بودن سلسله مراتب زیر پنجرهها، ندادن پیام به کاربر هنگام انتخاب مواردی که دربارهی بیمار صدق نمی کند (مانند انتخاب آزمایش های جواب ناقص) و عدم نمایش شمارهی ردیف لیست کاری در پرینت گزارشها، عدم تطابق فیلدهای تعویض تاریخ انقضای بیمه اشاره نمود. برخی از این مشکلات مانند مشکل اول و دوم توسط هر ۴ ارزیاب پیدا شدند.

## ٢- همخواني بين سيستم و دنياي واقعي

دو مورد از مشکلات مربوط به این مؤلفه باعث سردرگمی بیشتر کاربران و اتلاف وقت آنها میگردد. این موارد عبارتند از: یکسان نبودن ترتیب نمایش آزمایشها در سیستم با برگەی پرینت شدەی نتایج، جهت ورود آنها به سیستم، که

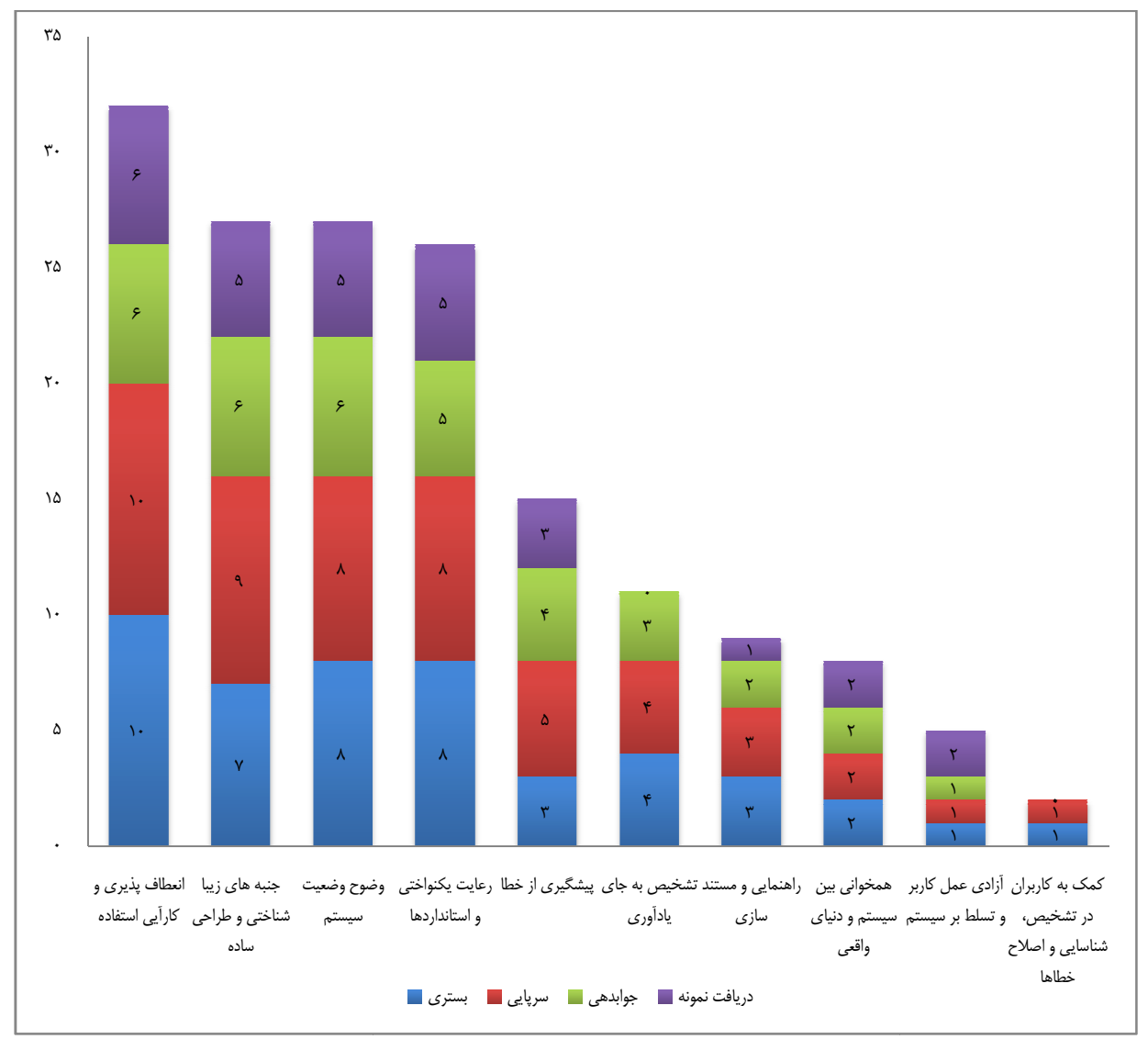

نمودار ۱: تعداد مشکلات مربوط به هر یک از مؤلفههای Nielsen در سیستم اطلاعات آزمایشگاه به تفکیک قسمتهای مختلف سیستم

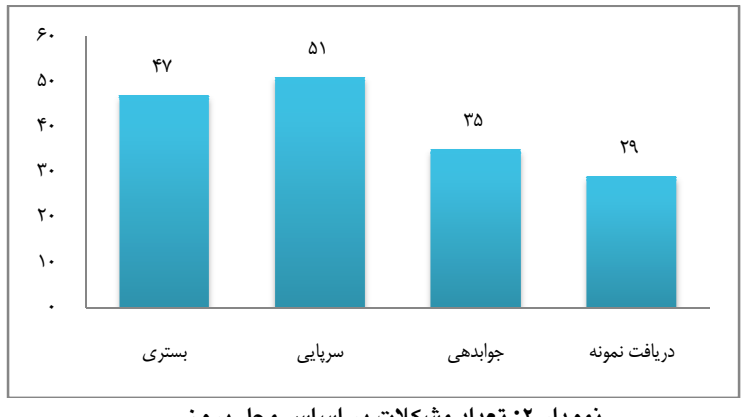

نمودار ۲: تعداد مشکلات بر اساس محل بروز

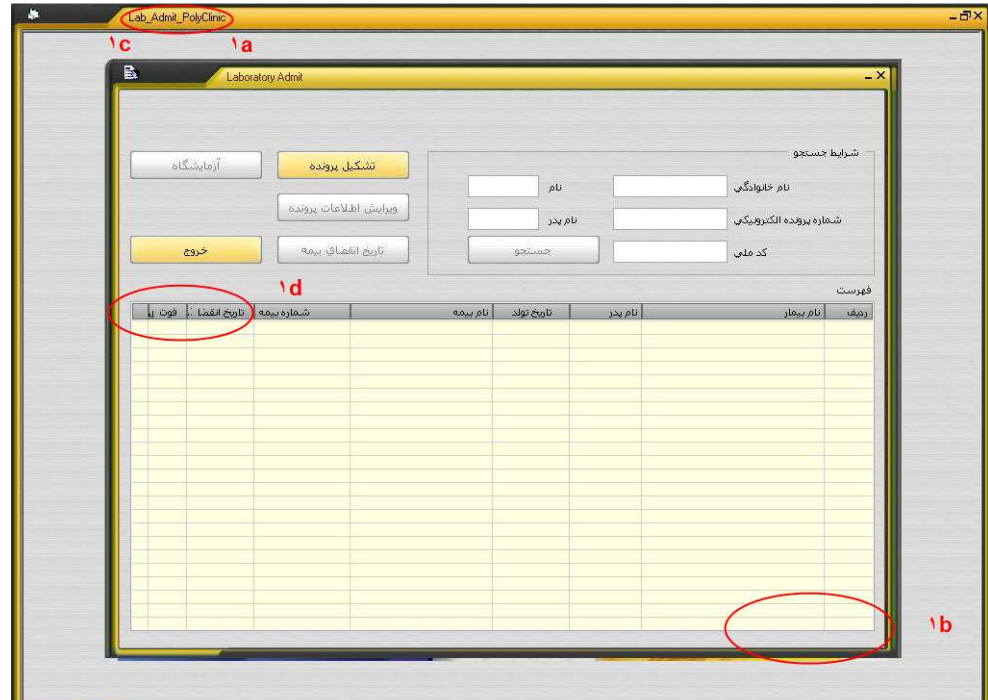

شکل ۱: صفحهی پذیرش آزمایشگاه برای بیماران سرپایی

(۱۵، ۱۲: عدم انتخاب عناوين مناسب براي پنجرهها،

b: عدم وجود Scroll bar افقى،

ا: عدم مشاهدهى همهى عناوين ستونهاى اطلاعات مربوط به بيماران)  $\mathbf d$ 

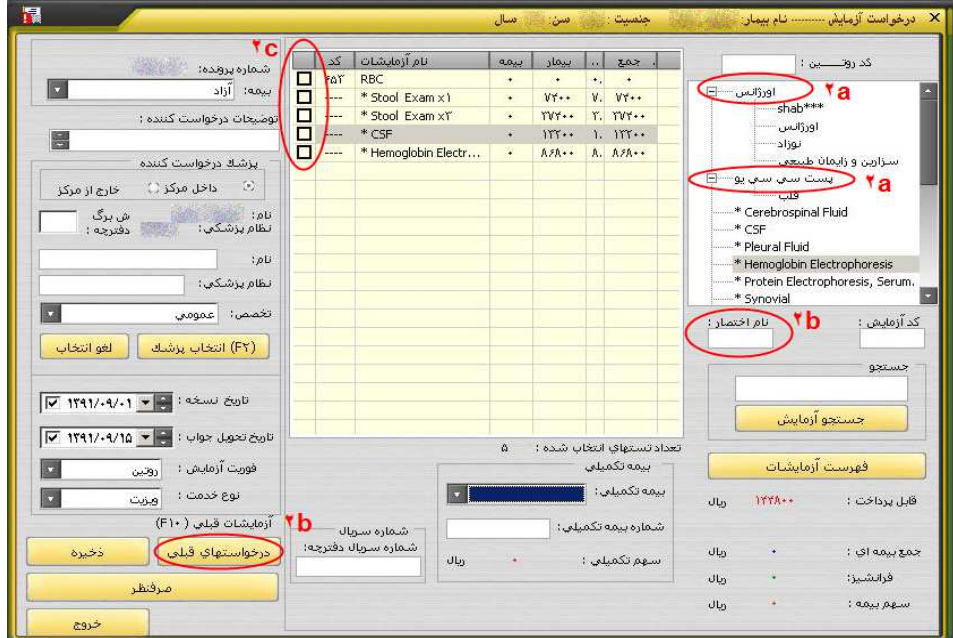

شکل ۲: صفحهی درخواست آزمایش برای بیماران سرپایی/ بستری

(۲a: دستهبندی آزمایشها فقط بر اساس دو بخش اورژانس و پست سی،سی یو،

۰۲b: عدم امکان تشخیص کاربرد گویههای موجود، ۲۵: بدون عنوان بودن ستون چک باکسها)

این مشکل میتواند باعث ورود نتایج به صورت اشتباه و اتلاف وقت كاربران براي چك كردن نتايج وارد شده به سیستم شود، عدم همخوانی پیام سیستم با کار انجام شده توسط سیستم (بدین صورت که در قسمت نمونههای تحویلی، زمانی که یک بیمار انتخاب و روی دکمهی «حذف نمونه دریافتی»، کلیک میشود، پیغام حذف میدهد اما در عمل اتفاقی نمی افتد)، دستهبندی آزمایش ها در پنجرهی درخواست آزمایش فقط بر اساس دو بخش اورژانس و پست سی سی پو امکان پذیر میباشد (شکل ۲−۲a).

۰۳ آزادی عمل کاربر و تسلط بر سیستم

تعداد مشكلات مربوط به اين مؤلفه نسبت به مشكلات مربوط به مؤلفههای دیگر کمتر به نظر می رسید. دو مورد از این مشکلات عبارتند از: عدم دسترسی به پنجرهی قبل یا بعد (در بعضی پنجرهها فقط امکان برگشت وجود دارد در غیر این صورت بايستي پنجره بسته شود)، عدم امكان حذف نمونه در قسمت نمونههای تحویلی که این مشکل دوم بیشتر باعث سردرگمی کاربران خواهد شد.

## ۴- رعايت يكنواختي و استانداردها

مشکلات مربوط به عدم رعایت این مؤلفه در کل سیستم مشاهده گردید. اما بیشتر مشکلات مربوط به قسمت پذیرش و درخواست آزمایشگاه (سریایی و بستری) بودند. از جمله مشکلات مربوط به عدم رعایت این مؤلفه، میتوان به موارد زیر اشاره کرد: عدم وجود استاندارد يكسان جهت نمايش عناوين ينجرهها (فارسی/ انگلیسی/ بدون عنوان) (شکل ۱-۱c)، استفادهی ناهمگون از تکنیکهای جلب توجه (مانند برجسته کردن كلمات)، تفاوت در نحوهى نمايش اطلاعات درخواست آزمايش در قسمت بستری و سرپایی. از بین مثالهای فوق مشکلات اول، توسط هر ۴ ارزیاب شناسایی شدند.

## ۵- پیشگیری از خطا

مشکلات مربوط به عدم رعایت این مؤلفه در کل سیستم پراکنده بود و بیشتر در قسمت پذیرش آزمایشگاه سرپایی و جواب دهی دیده شدند. تعدادی از این نوع مشکلات در ادامه بیان شدهاند. عدم جلوگیری از ورود دادههای نامناسب (فیلد ورود سال تولد دارای چهار کاراکتر می باشد اما در هنگام ورود

دادهها تنها دو كاراكتر سمت راست ثبت مى شوند)، امكان ورود اطلاعات عددی در فیلدهای حرفی بدون دریافت پیام خطا، امكان غير فعال نمودن فيلد سال تولد بيمار توسط كاربر و بعد از تأييد آن خطاي عدم وارد كردن سال تولد را مىدهد. ۶- تشخیص به جای یادآوری

مشكلات يافت شده مربوط به عدم رعايت اين مؤلفه، بيشتر در قسمت پذیرش و درخواست آزمایش و جوابدهی آزمایشگاه، شناسایی شدند. از مشکلات گفته شده میتوان به عدم امکان تشخیص کاربرد گویههای موجود در درخواستهای قبلی بیمار و فیلد نام اختصار در پنجرهی درخواست آزمایش (شکل ۲–۲b)، نامشخص بودن کاربرد فیلد «بر حسب لیست بیماران» در لیست کاری آزمایشگاه، مجزا و دور از هم بودن اطلاعات مربوط به بيمه، بدون عنوان بودن ستون مربوط به چک باکس کنار لیست آزمایش ها در صفحهى درخواست آزمايش (شكل ٢-٢٥).

## ۷- انعطاف پذیری و کارایی استفاده

تمام مشكلات مربوط به عدم رعايت اين مؤلفه، مربوط به كل سیستم و خصوصاً قسمت درخواست آزمایش (بستری و سرپایی) بود. ۵۰ درصد این مشکلات توسط هر ۴ ارزیاب شناسایی شدند. از جمله مشکلات این بخش میتوان به موارد زیر اشاره کرد: عدم امکان بزرگنمایی پنجرهها، عدم امکان انجام تنظيمات دلخواه كاربران (انتخاب رنگ، فونت، سايز پنجرهها و سفارشی نمودن برنامه)، دشواری استفاده از Scroll bar عمودی. از جمله مشکلاتی که کار با سیستم را برای کاربران بسیار دشوار می نماید می توان موارد زیر را نام برد: عدم مشاهدهی همهی عناوین ستونهای اطلاعات مربوط به بیماران (حتی با جابهجایی خطوط ستونها، برخی اطلاعات قابل مشاهده نيستند) (شكل 1−N)، عدم امكان پرینت هزینهی آزمایشها یا پرفراژ (کاربر مجبور به نوشتن دستی هزینهی تک تک آزمایشها روی نسخه میباشد). ۸- کمک به کاربران در تشخیص، شناسایی و

مشکلات مربوط به عدم رعایت این مؤلفه در بین ۱۰ مؤلفهی ارائه شده توسط Nielsen، دارای کمترین تعداد و مربوط به

اصلاح خطاها

قسمت درخواست آزمایش (بستری و سرپایی) بودند. از جملهی این مشکلات می توان به استفاده از پیغام نامناسب در پاسخ به اقدام كاربر اشاره نمود. به عنوان مثال ثبت شماره سریال بیمه شدگان نیروهای مسلح الزامی است. در صورتی كه اين شماره ثبت نشود، كاربر پيغام نامناسب «در نتايج جستجوی بیماران رکوردی یافت نشد» را دریافت خواهد نمود. این پیغام کمکی به کاربر در درک مشکل پیش آمده و راەحل آن نمى كند.

۹- جنبههای زیبا شناختی و طراحی ساده

مشكلات مربوط به عدم رعايت اين مؤلفه در تمام قسمتهای سیستم به چشم میخورد. از مهمترین آنها می توان به کوچک بودن فونتها، استفاده از رنگهای نامناسب (ملايم بودن بيش از حد رنگ متون)، تراكم اطلاعات در صفحهی درخواست آزمایش (شکل ۲)، به هم ريختگي عناوين صفحات (به طور مثال حروف (پ، ژ، گ) در عنوان صفحات به صورت «...» ظاهر می شوند اشاره نمود. همچنین در بعضی از صفحات، عناوین خارج از کادر می باشند. وجود حجم زیاد اطلاعات در نتایج جستجوی پیشرفته بدون كاربرد مشخص از ديگر مشكلات اين قسمت مىباشد.

## ۱۰– راهنمایی و مستندسازی

مشكلات مربوط به عدم رعايت اين مؤلفه، مربوط به كل سیستم و خصوصاً بخش درخواست آزمایش (بستری و سرپایی) بود. از مشکلات شناسایی شده می توان به موارد عدم وجود و دسترسی به راهنمای نرمافزار در کل سیستم (شامل كليدهاى كمكى، اطلاعات توصيفى، روندى، تفسيرى، پیمایشی)، بینام بودن لیست آزمایشها و جداول بدون عنوان در درخواستهای قبلی بیمار در بخش مربوط به درخواست آزمایش اشاره کرد.

## ىحث

نتايج ارزيابي هيوريستيك سيستم اطلاعات آزمايشگاه نشان داد که این سیستم با این *که* در تعدادی از بیمارستانهای کشور مورد استفاده قرار می گیرد، دارای تعداد زیادی مشکلات کاربردیذیری میباشد. تعدادی از این مشکلات در صورت

تداوم، می توانند اثرات منفی روی عملکرد کاربران (از قبیل خستگی، سردرگمی، اتلاف وقت) داشته باشند. این امر می تواند باعث بروز خطا و در نتیجه خدشهدار شدن کیفیت درمان و در نهایت سلامت بیمار گردد. با توجه به مرور منابع علمی و بررسیهایی انجام شده، روش ارزیابی در این مقاله، از روش های نوینی است که تا به حال در ایران برای بررسی سیستمهای اطلاعات بهداشتی استفاده نشده است. اکثر روش های ارزیابی به بررسی نظرات و رضایت کاربران در مورد HIS (٢۴)، ميزان انطباق HIS با نياز كاربران (٢۵)، تأثير سيستم بر عوامل مؤثر بر كيفيت خدمات باليني (٢۶)، تأثیر سیستم بر عملکرد و فرایندهای کاری بیمارستان (۲۷)، قابلیت استفاده و کارایی سیستمهای اطلاعات بهداشتی (٢٨) پرداختهاند. ارزیابی های انجام شده در این نوع مطالعات با استفاده از پرسش نامه، چک لیستها و مصاحبه بوده و بر روی مشکلات کاربردپذیری که ممکن است کاربران هنگام تعامل واقعی با کامپیوتر برخورد نمایند، تمرکز نکردهاند.

نتایج این تحقیق نشان داد که بسیاری از مشکلات موجود در سیستمهای اطلاعاتی با رعایت استانداردها و اصول موجود برای طراحی سیستمها قابل پیشگیری هستند. به عنوان مثال مشكلات بزرگی مانند عدم همخوانی پیام سیستم با کار انجام شده توسط سیستم، عدم مشاهدهی همهی عناوین ستونهای اطلاعات مربوط به بیماران و عدم امکان پرینت هزینهی آزمایشها را میتوان با تعریف درست و روشن پیامهای سیستم متناسب با عملکرد مورد نظر، تعریف درست Scroll barما وطراحى صحيح فرم ورود اطلاعات بیماران و استفاده از پرفراژ برای پرینت هزینهی آزمایش ها، پیشگیری یا حل نمود. بررسی زمینهای نویسندگان نشان داد که برخی از قسمتهای سیستم اطلاعات آزمایشگاه به دلیل عدم کاربردیذیری کافی و دشواری کار با آنها، توسط کاربران کنار گذاشته شده و مورد استفاده قرار نمی گیرند از این رو کاربران به جای استفاده از آن قسمتها از شیوههای دیگر و یا روشهای قبلی (شیوهی دستی) استفاده می کنند. این امر یافتههای مطالعهی حاضر در مورد وجود مشکلات كاربردپذيري را مورد تأييد قرار مى دهد. از نقاط قوت

مطالعهی حاضر، زمینهی تخصصی و فعالیت ارزیابان بود. مطالعات نشان دادهاند که داشتن تخصص هم در زمینهی ارزیابی و هم در زمینهی سیستم مورد مطالعه، باعث شناسایی بهتر مشكلات مى شود (٣٠، ٢٩). در اين مطالعه ٢ نفر از ارزیابان با تخصص انفورماتیک پزشکی دارای سابقهی کار زیاد در حیطهی بهداشتی– درمانی و مهارت ارزیابی کاربردیذیری بوده و دو ارزیاب دیگر مهندسین مسلط به سیستمهای اطلاعاتی کامپیوتر بودند. این امر باعث افزایش اعتبار یافتههای مطالعهی ارزیابی میشود.

بر اساس مطالعات Nielsen درباره افزایش کاربردپذیری محیط کاربر، هر چند وقت یک بار محیطهای کاربری که مدام در معرض تغییر و تحول هستند، نیاز به بررسی و به روزآوری دارند. به روزآوری باید مبتنی بر افزودن امکانات و تسهیلات جدید و اصلاح و رفع مشکلات موجود باشد که این امر تأثیر بسزایی در تعامل بهینهی کاربران و افزایش درک کاربران از محیط سیستم دارد (۲۰). از دیگر مزایای این نوع روش ارزیابی، ارزان و ساده بودن آن نسبت به سایر روشها (۳۳–۳۱، ۲۱)، آسانی آموزش آن به ارزیابان (۳۰) و شناسایی تعداد زیادی از مشکلات کاربردیذیری اشاره نمود (٣٣-٣١). با توجه به اين كه ارزيابي هيوريستيك را می توان در زمان کوتاهی انجام داد و فهرست مشکلات به سرعت در دسترس است در مواقعی که زمان برای توسعهی سیستم کم میباشد، این روش برای ارزیابی بسیار مناسب خواهد بود (٣٣-٣١، ٢١). اگر چه سيستم مورد مطالعه توسط یک شرکت خاص طراحی و توسعه پیدا کرده است، اما با توجه به این که این نرمافزار هم اکنون در حدود ۶۰ بیمارستان کشور در حال استفاده میباشد و سایر سیستمها نیز دارای طراحی و قابلیتهای مشابهی میباشند، می توان نتایج این مطالعه را به سیستمهای دیگر تعمیم داد.

#### نتىجەگىرى

انجام ارزیابی کاربردپذیری همان طور که در این مطالعه نشان داد، می تواند ریشه و عامل مشکلاتی را که ممکن است باعث ایجاد خطای جدید، ترس کاربران از کار با سیستم و مقاومت

آنها در برابر سیستم و از طرف دیگر آسیب به بیماران شود را شناسایی نماید. این نوع مشکلات در اثر رعایت نکردن استانداردها و اصول پذیرفته شده (مانند هیوریستیکها) در طراحی سیستمهای اطلاعاتی به وجود میآید که می تواند تعامل انسانها با سیستمهای اطلاعاتی را دچار مشکل نماید. نتيجهي يک تعامل معيوب يا ناموفق باعث ايجاد تجربهي ناخوشایند از کار با سیستم و ایجاد خطا در نتایح فرایند کاری یعنی در مراقبت از بیماران شود. با استفاده از نتایج این تحقیق می توان مشکلات شناسایی شده در سیستم را بر طرف کرده و آن را طراحی مجدد نمود. علاوه بر بر طرف کردن مشکلات در نسخههای بعدی سیستم، میتوان از مشکلات شناسایی شده در طراحی سیستمهای مشابه جلوگیری نمود. با توجه به موارد مطرح شده، ارزیابی هیوریستیک، یک تکنیک مهم و مؤثر برای تشخیص مشکلات و ایرادهای موجود در سیستم اطلاعات بهداشتی میباشد که با ارایهی نتایج دقیقتر و کمک به شناسایی مشکلات واقعی سیستم، کیفیت درمان و ایمنی بیماران را افزایش میدهد.

#### ينشئهادها

– پیشنهاد می شود بر اساس تک تک مشکلات شناسایی شده در ارزیابی، تغییرات متناسب برای رفع مشکلات به کار گرفته شود. موارد زیر نمونههایی از تغییراتی میباشد که می تواند بر اساس ارزیابی انجام شده منجر به بهبود و اصلاح سیستم گردد:

استفاده از پرفراژ برای ثبت هزینهی آزمایشها، مستندسازی و دسترسی به Help برنامه، طراحی صحیح فرم ورود اطلاعات بيماران، تعريف مناسب گزينههاي جستجو، استفاده از تکنیکهای جلب توجه مانند رنگهای پررنگ، سایز متن، فونت و …، جلوگیری از تراکم اطلاعات در صفحه از طریق دستهبندی و ساختاربندی سلسه مراتبی، استفاده از عناوین مشخص و کوتاه برای صفحات، تعریف درست آیکونها متناسب با عملکردی که انتظار می <sub>(</sub>ود، جلوگیری از ایجاد خطا در سیستم توسط کاربر.

نیازسنجی اطلاعاتی کاربران قبل از اقدام به طراحی

ارزیابی کاربردیذیری سیستم اطلاعات آزمایشگاه

رادیولوژی، پاتولوژی و ... با استفاده از روش ارزیابی هيوريستيک.

#### تشکر و قدردانی

نویسندگان از کلیهی مدیران، کارشناسان واحد رایانه و انفورماتیک، کارکنان بخش آزمایشگاه، کارکنان بخش مدارک یزشکی و آمار بیمارستان باهنر که در انجام مراحل مختلف این یژوهش همکاری صمیمانه داشتهاند، تشکر و قدردانی می نمایند. هر گونه سیستم اطلاعاتی کامپیوتری جهت اطمینان از انطباق سیستمهای اطلاعاتی با نیازهای کاربران و انجام مطالعات کاربردیذیری در تمام فرایند طراحی و توسعهی سیستم. – آموزش استانداردهای مطلوب جهت طراحی .<br>سیستمهای کامپیوتری به طراحان سیستمها قبل از هرگونه اقدام به طراحی برای بالابردن سطح کاربردیذیری این سیستمها. – ارزیابی کاربردیذیری سیستمهای اطلاعات بهداشتی دیگر مانند سیستم اطلاعات داروخانه، سیستم

#### **References**

- 1. Ajami S, Tavakoli Moghadam O. The study of information management system of medical records office in Kashani hospital based on the existing standards. Health Inf Manage 2006; 3(1): 63-72. [In Persian].
- 2. Agharezaei Zh. Developing a Clinical Decision Support System for reducing the probability of Pulmonary Embolism and Deep Venous Thrombosis and assessing the physicians and the nurses attitude about the system [Thesis]. Tehran, Iran: School of Biomedical Engineering, Amirkabir University of Technology; 2012. [In Persian].
- 3. Khajouei R, Jaspers MW. The impact of CPOE medication systems' design aspects on usability, workflow and medication orders: a systematic review. Methods Inf Med 2010: 49(1): 3-19.
- 4. Yusof MM, Paul RJ, Stergioulas LK. Towards a Framework for Health Information Systems Evaluation. Proceedings of the 39th Annual Hawaii International Conference on System Sciences; 2006 Jan 4-7; Big Island, Hawaii, USA: 2006.
- 5. Hamborg KC, Vehse B, Bludau HB. Questionnaire based usability evaluation of hospital information systems. Electronic journal of information systems evaluation 2004; 7(1): 21-30.
- 6. Kazmierczak SC. Laboratory quality control: using patient data to assess analytical performance. Clin Chem Lab Med 2003; 41(5): 617-27.
- 7. Snydman LK, Harubin B, Kumar S, Chen J, Lopez RE, Salem DN. Voluntary electronic reporting of laboratory errors: an analysis of 37,532 laboratory event reports from 30 health care organizations. Am J Med Qual 2012;  $27(2): 147-53.$
- 8. Blaya JA, Shin SS, Yale G, Suarez C, Asencios L, Contreras C, et al. Electronic laboratory system reduces errors in National Tuberculosis Program: a cluster randomized controlled trial. Int J Tuberc Lung Dis 2010; 14(8):  $1009 - 15$ .
- 9. Leen TK, Erdogmus D, Kazmierczak S. Statistical Error Detection for Clinical Laboratory Tests. Proceedings of the 2012 Annual International Conference of the IEEE; 2012 Aug 28-Sep 1; San Diego, CA; 2012. 2013.
- 10. Peute LW, Jaspers MW. The significance of a usability evaluation of an emerging laboratory order entry system. Int J Med Inform 2007; 76(2-3): 157-68.
- 11. Peute LW, Jaspers MM. Usability evaluation of a laboratory order entry system: cognitive walkthrough and think aloud combined. Stud Health Technol Inform 2005; 116: 599-604.
- 12. Yasini M, Duclos C, Lamy JB, Venot A. Facilitating access to laboratory guidelines by modeling their contents and designing a computerized user interface. Stud Health Technol Inform 2011; 169: 487-91.
- 13. Scholtz J. Usability Evaluation, National Institute of Standards and Technology [Online]. 2004; Available from: URL: http://notification.etisalat.com.eg/etisalat/templates/582/Usability%2520Evaluation\_rev1%5B1%5D.pdf/
- 14. Khajouei R, de Jongh D, Jaspers MW. Usability evaluation of a computerized physician order entry for medication ordering. Stud Health Technol Inform 2009; 150: 532-6.
- 15. Horsky J, Kaufman DR, Oppenheim MI, Patel VL. A framework for analyzing the cognitive complexity of computer-assisted clinical ordering. J Biomed Inform 2003; 36(1-2): 4-22.
- **16.** Gadd CS, Ho YX, Cala CM, Blakemore D, Chen Q, Frisse ME, et al. User perspectives on the usability of a regional health information exchange. J Am Med Inform Assoc 2011; 18(5): 711-6.
- **17.** Khajouei R, Wierenga PC, Hasman A, Jaspers MW. Clinician's satisfaction with CPOE ease of use and effect on clinicians' workflow, efficiency and medication safety. Int J Med Inform 2011; 80(5): 297-309.
- **18.** Zhang J, Johnson TR, Patel VL, Paige DL, Kubose T. Using usability heuristics to evaluate patient safety of medical devices. J Biomed Inform 2003; 36(1-2): 23-30.
- **19.** Khajouei R, Peek N, Wierenga PC, Kersten MJ, Jaspers MW. Effect of predefined order sets and usability problems on efficiency of computerized medication ordering. Int J Med Inform 2010; 79(10): 690-8.
- **20.** Nielsen J. Usability Engineering. San Francisco, CA: Morgan Kaufmann; 1993.
- **21.** Xmarks. Technology Transfer of Usability Inspection Methods [Online]. 1995; Available from: URL: http://www.xmarks.com/site/www.useit.com/papers/heuristic/learning\_inspection.html/
- **22.** Nielsen J. How to Conduct a Heuristic Evaluation [Online]. 1995; Available from: URL: http://www.nngroup.com/articles/how-to-conduct-a-heuristic-evaluation/
- **23.** Neil T. Designing Web Interfaces: M Principles and Patterns for Rich Interaction, 6 Tips for a Great Flex UX: Part 5 [Online]. 2012; Available from: URL: http://designingwebinterfaces.com/6-tips-for-a-great-flex-ux-part-5/
- **24.** Azizi AA, Safari Sh, Mohammadi A, Kheirollahi J, Baghini M. A Survey on the Satisfaction Rate of Users about the Quality of Hospital Information System in Hospitals Associated with Kermanshah University of Medical Sciences. Health Inf Manage 2011; 8(4): 566-71. [In Persian].
- **25.** Ahmadi M, Hosseini F, Barabadi M. A Survey on the compatibility of the Hospital Information Systems (HIS) with the needs of medical records users from the system. J Health Adm 2008; 11(32): 25-32. [In Persian].
- **26.**Rouzbahani R, Mozaffarian M, Kazempour Dizadji M. The Effect of Hospital Information System Application on Healthcare Services Promotion At Masih-Daneshvari Hospital. Payavard Salamat 2012; 6(2): 128-37. [In Persian].
- **27.** Amiri M, Sadeghi E, Khosravi A, Chaman R. Self-Assessment of the Managers and Network Operators about the Effect of Hospital Information System on the Performance and Processes of Imam Hossein Hospital in Shahroud. Health Inf Manage 2011; 8(4): 490-9. [In Persian].
- **28.** Ahmadi M, Shahmoradi L, Barabadi M, Hoseini F. Usability Evaluation of Hospital Information Systems based on IsoMetric 9241. Hakim Res J 2011; 13(4): 226-33. [In Persian].
- **29.** Vijavan R. CS6751: Topic report, heuristic evaluation [Online]. 1997; Available from: URL: from http://wwwstatic.cc.gatech.edu/classes/cs6751\_97\_winter/Topics/heur-eval/
- **30.** Kantner L, Roscnbaum E. Usability Studies of www Sites: Heuristic Evaluation v. s. Laboratory Testing. Proceedings of the 15th Annual International Conference on Computer Documentation; 1997 Oct 19-22; Salt Lake City, Utah; 1997.
- **31.** Sears A. Heuristic Walkthroughs: Finding the Problems without the Noise. International Journal of Human-Computer Interaction 1997; 9(3): 213-34.
- **32.**Jeffries R, Miller JR, Wharton C, Uyeda KM. User interface evaluation in the real world: A comparison of four techniques. Reaching through technology. Proceedings of the SIGCHI Conference on Human Factors in Computing Systems; 1991 Apr 22-27; Montréal, QC; 1991
- **33.** Nielsen J, Phillips VL. Estimating the relative usability of two interfaces: Heuristic, formal and empirical methods compared. Proceedings of the INTERACT '93 and CHI '93 Conference on Human Factors in Computing Systems; 1993 Apr 24-29; Amsterdam, Netherlands; 1993.
- **34.** Danino N. Heuristic Evaluation a Step By Step Guide Article [Online]. 2001 [cited 2001 Sep 3]. Available from: URL: http://www.sitepoint.com/heuristic-evaluation-guide/

# **Usability Evaluation of a Laboratory Information System\***

Zhila Agharezaei, MSc<sup>1</sup>; <u>Reza Khajouei, PhD</u><sup>2</sup>; Leila Ahmadian, PhD<sup>3</sup>; Laleh Agharezaei<sup>4</sup>

### **Original Article**

## **Abstract**

**Introduction:** Health information systems (HIS) have the potential to improve the quality of healthcare. Laboratory information systems (LIS) are of widely used ones among them. Despite many benefits of HISs, many studies have indicated problems in user interaction with these systems due to poor design of their interfaces. The present study aimed to evaluate the applicability and usability of LIS.

**Methods:** This was a descriptive, cross-sectional study which employed heuristic evaluation method to evaluate the design of LIS used in 60 Iranian hospitals. This study was done from August to November 2012. The system was accessed in Bahonar University Hospital in Kerman, Iran. In this study, the identified applicability and usability problems concerning different parts of LISs (outpatient admission, inpatient admission, sample collection, and test result reporting) were discussed. Data were collected using a standard form designed based on heuristic method. The content validity was confirmed by three medical informatics specialists.

**Results:** This evaluation identified 162 applicability and usability problems. The highest number of problems concerned "flexibility and efficiency of use" and the lowest number concerned heuristic "help users recognize, diagnose, and recover from errors". Based on different parts of the system, the highest number of problems  $(n = 51)$  concerned "outpatient admission" and the lowest ones  $(n = 29)$  concerned "sample collection" part.

**Conclusion:** Despite wide usage throughout the country, the design of many existing HISs suffers from usability and applicability problems which diminish the quality of user interaction and subsequently the quality of health care. Consideration of standards and principles for user interface design such as those heuristics used in this study can reduce the number of applicability problems.

**Keywords:** Laboratory Information Systems; Medical Errors; Evaluation; User Interface

Received: 31 Dec, 2012 Accepted: 30 Mar, 2013

**Citation:** Agharezaei Zh, Khajouei R, Ahmadian L, Agharezaei L. **Usability Evaluation of a Laboratory Information System.** Health Inf Manage 2013; 10(2): 213-24.

مدیریت اطلاعات سلامت / دورهی دهم / شمارهی دوم / خرداد و تیر ۱۳۹۲ ما با المسلم المسلم المسلم المسلم المسلم المسلم المسلم المسلم المسلم المسلم المسلم المسلم المسلم المسلم المسلم<br>ويستمر المسلم المسلم المسلم المسلم المسلم المسلم المسلم المسلم المسلم المسلم المسلم المسلم المسلم المسلم المسل

<sup>∗</sup> This article was an independent research with no financial aid.

<sup>1-</sup> Medical Information Technology Management, Medical Informatics Research Center, Institute for Futures Studies in Health, School of Health, Kerman University of Medical Sciences, Kerman, Iran

<sup>2-</sup> Assistant Professor, Medical Informatics, Medical Informatics Research Center, Institute for Futures Studies in Health, Kerman University of Medical Sciences, Kerman, Iran (Corresponding Author) Email: r.khajouei@yahoo.com

<sup>3-</sup> Assistant Professor, Medical Informatics, Research Center for Health Services Management, Institute for Futures Studies in Health, School of Management and Medical Information Sciences, Kerman University of Medical Sciences, Kerman, Iran

<sup>4-</sup> MSc Student, Information Systems Management, School of E-Learning, Shiraz University, Shiraz AND Research Center for Modeling in Health, Institute of Futures Studies in Health, Kerman University of Medical Sciences, Kerman, Iran